# **Creating Palomino Horses in Pastels: A Journey of Color and Texture**

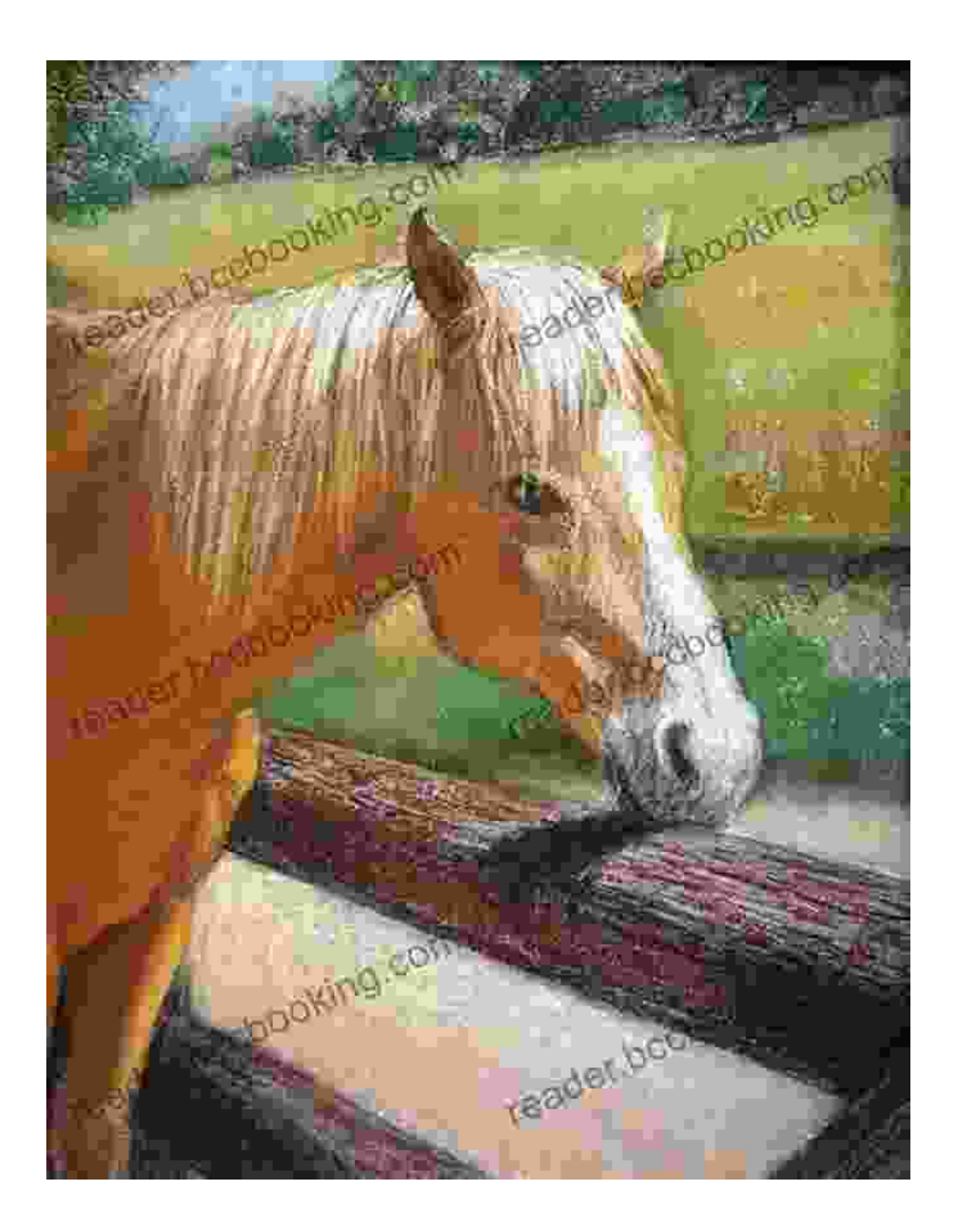

**:**

Palomino horses, with their distinctive golden coats and flowing manes and tails, have captivated the hearts of horse enthusiasts and artists alike. Their golden hues and elegant movements pose a unique challenge to artists seeking to capture their vibrant beauty and spirited nature. In this article, we will embark on a journey through the world of pastel art, exploring the techniques and secrets that will empower you to create stunning and realistic pastel portraits of palomino horses.

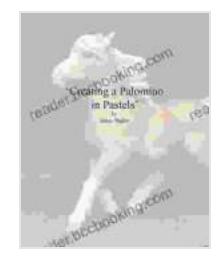

#### **[Creating a Palomino in Pastels](https://reader.bccbooking.com/read-book.html?ebook-file=eyJjdCI6InlqQkNob250dHcrSU5qdjFtdkNRbjErN1VZOE9kaFRQRmI0cEZqWHlKeUpnd05cLzdpa1QwZThjNXdQM1BNdHVWalgrTHF6XC91aVRSR1RwTzQzcnJHVUpXRXRWTGZCTW84eVE4dWVVb0tYSWRVT2JQSXlEaFwvU3phVytTaVZ3bSsyZjhMbkpFMlg1SnFVZVJLb0E4RHZqcVVzUzFYcXlPNVwvdG90b2JzVEhVazQ9IiwiaXYiOiI5NTg4NDI4NWMxYmI3YzliZjQxZGEzZDY0YzU2Nzc2OCIsInMiOiIzYTFlMDYwZmM4MWVlOTM4In0%3D)**   $\frac{1}{2}$   $\frac{1}{2}$   $\frac{1}{2}$   $\frac{1}{2}$  5 out of 5 Language : English File size : 303 KB Text-to-Speech : Enabled Enhanced typesetting : Enabled Print length : 20 pages Screen Reader : Supported

**[FREE](https://reader.bccbooking.com/read-book.html?ebook-file=eyJjdCI6IjFEdlFDcGdSSXFlK0hMWTZLcDVLVUIwQURmZVpGNjlPekhqWUVxVmFGTXE4eUdHQnhUbTRjZzk3Q0crVHpDSWtnbXRpK3J1N1g4dGlmUDFsXC9abHgyWHQwZTc3WkJqODJEN3VGU0w2SnBxcGJRcDJ0XC9LTUs1czNZUTRpQ3VaWEI5dFdqNzV3M1lRbUxnTlBjanpUajZSVzJXVnp0WXJhZUtXd2FyUFJRWVZzPSIsIml2IjoiNjY1NzEwY2VlZmM3MTQzODkzZWIyMzdjN2IxNjMzODIiLCJzIjoiNmNjYmM1NWMxOTQ1ZjFkNiJ9)DOWNLOAD E-BOOK** 

#### **Understanding Palomino Horses and Pastel Colors:**

Palomino horses are characterized by their golden palomino coat, which ranges in shade from pale gold to a rich copper color. Their manes and tails are typically flaxen or white, creating a striking contrast against their golden bodies. When working with pastels to capture the essence of palomino horses, it is crucial to have a comprehensive understanding of the various shades and tones that comprise their unique coat color. This understanding will allow you to accurately mix and apply pastels to achieve the desired depth and richness.

### **Step-by-Step Guide to Creating Palomino Horses in Pastels:**

**Step 1: Sketching the Outline:** Begin by sketching the basic outline of the horse, using light pastel strokes to establish the overall shape and

proportions. Focus on capturing the horse's stance, posture, and the flow of its mane and tail.

**Step 2: Blocking in the Base Colors:** Using a soft pastel brush, apply a layer of pale yellow pastel to cover the horse's body. This layer will serve as the foundation for the palomino coat color.

**Step 3: Adding Depth and Dimension:** To create depth and dimension, apply a darker shade of yellow pastel along the horse's back, neck, and haunches. Blend these darker shades into the base color using a tortillon or blending stump.

**Step 4: Refining the Coat Color:** Mix a variety of yellow, orange, and brown pastels to create a range of shades that will enhance the horse's coat color. Apply these shades in thin layers, blending them smoothly to create a natural-looking coat.

**Step 5: Detailing the Mane and Tail:** Use a combination of yellow, white, and flaxen pastels to recreate the flowing mane and tail of the palomino horse. Pay attention to the direction of hair growth and the highlights and shadows that define the hair's texture.

**Step 6: Creating the Background:** To enhance the focal point of the horse, consider adding a simple background. Use soft pastel strokes to create a soft, neutral background that complements the horse's coat color.

**Step 7: Final Touches and Details:** Add the final touches to your pastel portrait by refining the details such as the eyes, nostrils, and hooves. Use a kneaded eraser to create highlights and enhance the sense of depth.

## **Expert Tips for Success:**

- Use a variety of pastel shades and tones to capture the subtle variations in the horse's coat color. - Pay attention to the direction of light and how it affects the horse's form and shadows. - Use blending tools such as tortillons and stumps to smooth out transitions and create a realistic texture. - Experiment with different pastels and techniques to find what works best for your style and preferences.

**:**

Creating palomino horses in pastels is an art form that requires patience, practice, and an understanding of both the subject matter and the medium. By following the techniques and tips outlined in this article, you can unlock the secrets to capturing the golden beauty and spirited nature of these magnificent horses. Remember, the journey of artistic expression is continuous, and with each stroke, you will refine your skills and delve deeper into the world of pastel art.

## **Call to Action:**

Embark on your own adventure in pastel art and create stunning portraits of palomino horses. Share your creations with us and inspire fellow artists worldwide.

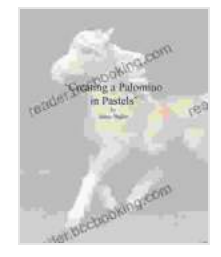

#### **[Creating a Palomino in Pastels](https://reader.bccbooking.com/read-book.html?ebook-file=eyJjdCI6InlqQkNob250dHcrSU5qdjFtdkNRbjErN1VZOE9kaFRQRmI0cEZqWHlKeUpnd05cLzdpa1QwZThjNXdQM1BNdHVWalgrTHF6XC91aVRSR1RwTzQzcnJHVUpXRXRWTGZCTW84eVE4dWVVb0tYSWRVT2JQSXlEaFwvU3phVytTaVZ3bSsyZjhMbkpFMlg1SnFVZVJLb0E4RHZqcVVzUzFYcXlPNVwvdG90b2JzVEhVazQ9IiwiaXYiOiI5NTg4NDI4NWMxYmI3YzliZjQxZGEzZDY0YzU2Nzc2OCIsInMiOiIzYTFlMDYwZmM4MWVlOTM4In0%3D)**   $\star \star \star \star$  5 out of 5 Language : English File size : 303 KB Text-to-Speech : Enabled Enhanced typesetting : Enabled Print length : 20 pages Screen Reader : Supported

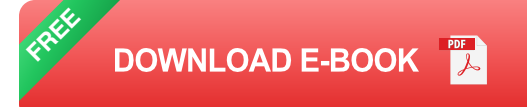

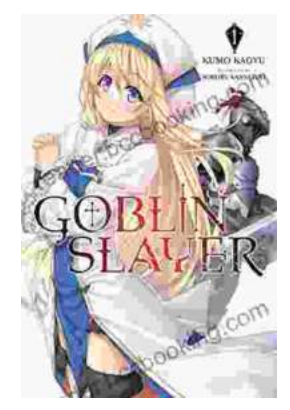

# **[Unleash the Power of Goblin Slayer: Discover](https://reader.bccbooking.com/full/e-book/file/Unleash%20the%20Power%20of%20Goblin%20Slayer%20Discover%20the%20Gripping%20Light%20Novel%20Series.pdf) the Gripping Light Novel Series**

Enter the Shadowy Realm of Goblin Slayer Prepare to embark on an epic fantasy adventure that will send shivers down your spine and ignite your imagination....

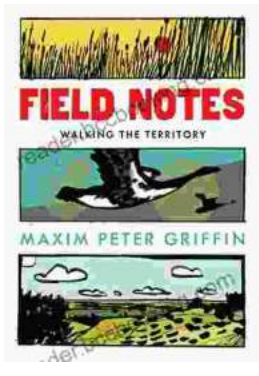

# **Walking the Territory: Your Essential [Companion for Exploring the Untamed](https://reader.bccbooking.com/full/e-book/file/Walking%20the%20Territory%20Your%20Essential%20Companion%20for%20Exploring%20the%20Untamed%20Wilderness.pdf) Wilderness**

Adventure Awaits! Prepare to immerse yourself in the untamed beauty of nature with "Walking the Territory," the ultimate guide for hikers and explorers of all levels. This...